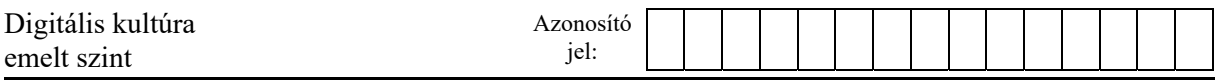

## **3. Virágágyások**

Egy frissen épült óriási lakóparkba költözők elhatározták, hogy a még kopár környezetet megszépítik. A lakóparkot határoló kerítés mellett kijelölték a virágágyások helyét, és sorszámokkal látták el azokat. A sorszámozást, amely eggyel kezdődik, az egyetlen bejárat jobb oldalán lévő ágyással kezdték, és a bejárat bal oldalán lévő ágyással fejezték be. A lakók megadhatták, hogy mely szomszédos ágyásokat szeretnék beültetni. A felajánlásban megadták azt is, hogy milyen színű virággal.

Minden ágyásnak, az első és az utolsó kivételével, két szomszédja van, az eggyel kisebb és az eggyel nagyobb sorszámú, valamint az utolsó az első szomszédjának számít.

A *felajanlas.txt* állomány első sorában a virágágyások száma szerepel, amely nem haladja meg a 3000 értéket. A fájl további soraiban két szám és egy betű található, egymástól egy-egy szóközzel elválasztva, amely egy lakó felajánlását írja le. (A felajánlások száma nem haladja meg a virágágyások számát.) Az első szám az első, a második az utolsó beültetni kívánt ágyás sorszáma. A betű az angol ábécé nagybetűje, amely a választott színt jelöli. Ha az első szám nagyobb, mint a második, akkor a választott intervallumba a sorszám szerinti utolsó és első ágyás, tehát a bejárat két oldala is beletartozik. Mindenki csak egy felajánlást tehet, de egy ágyás több felajánlásban is szerepelhet, azaz a felajánlásokban szereplő intervallumok átfedhetik egymást. Az ültetést a felajánlások sorrendjében végzik el a lakók.

Például:

A fenti példában az ágyások száma 100. A sorban az első felajánló kezdi az ültetést, 8 ágyást ültet be, a második felajánló 11 ágyás beültetésére vállalkozott, amelyből négyet már az első felajánló beültet, ezért csak 7 ágyást ültet be. A második felajánló ülteti be a bejárat két oldalán lévő 1. és 100. virágágyást is.

Készítsen programot, amely az állomány adatait felhasználva az alábbi kérdésekre válaszol! A program forráskódját mentse *park* néven! A program megírásakor a felhasználó által megadott adatok helyességét, érvényességét nem kell ellenőriznie, és feltételezheti, hogy a rendelkezésre álló adatok a leírtaknak megfelelnek.

A képernyőre írást igénylő részfeladatok esetén – a mintához tartalmában hasonlóan – írja ki a képernyőre a feladat sorszámát (például: 5. feladat), és utaljon a kiírt tartalomra is! Ha a felhasználótól kér be adatot, jelenítse meg a képernyőn, hogy milyen értéket vár! Mindkét esetben az ékezetmentes kiírás is elfogadott.

- 1. Olvassa be a *felajanlas.txt* állomány tartalmát, tárolja el a felajánlások adatait, és annak felhasználásával oldja meg a következő feladatokat!
- 2. Írja ki, hány felajánlást tartalmaz az állomány!
- 3. Jelenítse meg a képernyőn azon felajánlások sorszámát, amelyek a bejárat bal és jobb oldalán található ágyást is beültetnék! A sorszámokat egy-egy szóközzel válassza el egymástól!

*A feladat a következő oldalon folytatódik.* 

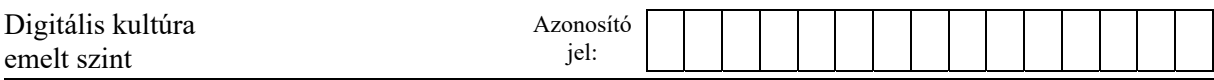

- 4. Kérje be a felhasználótól egy ágyás sorszámát! A tesztelés során használhatja az 1. ágyást, amelyet többen is beültetnének és a 269. ágyást, amelynek beültetésére senki sem vállalkozik.
	- a) Írja a képernyőre, hogy hány felajánlásban szerepel ez az ágyás!
	- b) Adja meg, milyen színű lesz ez az ágyás, ha mindenki a felajánlások sorrendjében végzi el az ültetést, de nem ültet, ha másvalaki előtte már ültetett oda! Ha nem ültetett oda senki, akkor "Ezt az ágyást nem ültetik be." szöveget jelenítse meg!
	- c) Adja meg, milyen színekben pompázna ez az ágyás, ha az eredeti tervvel ellentétesen minden felajánló elültetné virágait! Minden színt csak egyszer tüntessen fel! Az egyes színeket szóközökkel válassza el egymástól! Ha nem ültettek oda virágot, ne jelenítsen meg semmit!
- 5. A felajánlások alapján több eset lehetséges. Határozza meg, melyik teljesül! Az idézőjelek közötti szöveget írja a képernyőre!
	- "Minden ágyás beültetésére van jelentkező."
	- Ha nincs minden ágyásra jelentkező, de a felajánlásokban vállalt ágyások számának összege nagyobb vagy egyenlő, mint, az ágyások száma, akkor: "Átszervezéssel megoldható a beültetés."
	- Ha kevesebb ágyás beültetésére vállalkoztak, mint amennyi van: "A beültetés nem oldható meg."
- 6. A beültetést a felajánlások sorrendjében végezték el. Ha egy ágyást valaki már beültetett, akkor más már nem ültetett oda. A munka eredményét tárolja el a *szinek.txt* fájlban! A fájlban soronként az ágyások sorszámának sorrendjében két értéket, az ágyás színét jelző karaktert és az ültetéshez tartozó felajánlás sorszámát írja ki. Amelyik ágyás virág nélkül maradt, színként a # karaktert, a felajánlás sorszámának helyére pedig a 0-t írja!

<sup>2212</sup> gyakorlati vizsga 14 / 16 2022. október 25.

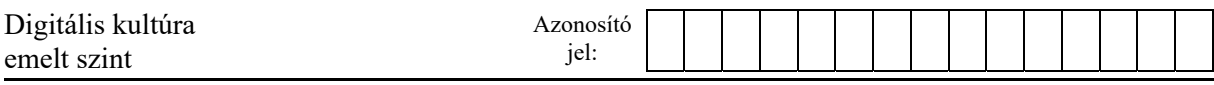

Példa a szöveges kimenetek kialakításához:

```
2. feladat 
    A felajánlások száma: 465 
    3. feladat 
    A bejárat mindkét oldalán ültetők: 10 34 98 107 115 142 156 160 
    340 360 378 
    4. feladat 
    Adja meg az ágyás sorszámát! 100 
    A felajánlók száma: 8 
    A virágágyás színe, ha csak az első ültet: Z 
    A virágágyás színei: O Z S K 
    5. feladat 
    Átszervezéssel megoldható a beültetés. 
A szinek.txt fájl 1-3. sora: 
    K 10
```
K 10 K 10

A szinek.txt fájl 268-270. sora:

- Z 364 # 0
- # 0

**50 pont** 

## **Források**:

## Dobogókő

*https://turistautak.openstreetmap.hu/mentettutv-163532779823na Utolsó letöltés: 2021.11.17* 

## Állóképesség

*https://www.netfit.eu/public/pb\_riport\_megye.php Utolsó letöltés: 2021.12.1. https://www.ksh.hu/stadat?lang=hu&theme=okt Utolsó letöltés: 2021.12.1.* 

*.*